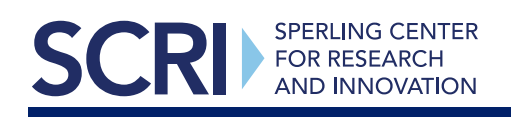

### Guidance and Recommendations

The Enrichment Course Selector and Feasibility Tool assists program managers and planning teams in evaluating a program or site's capability to offer content-specific enrichment activities aligning with student interests and the district/organization's learning priorities. The rubric covers content focus areas for a comprehensive enrichment plan. Managers can use this to determine if their program can provide content-focused programs independently or if external/community support is needed.

This tool does not decide if a content-focused course should be offered; instead, it helps identify capacity and alignment to your vision and intended priorities.

Fill out the overarching summer learning program information. This information will be used for course/content selection review to establish alignment.

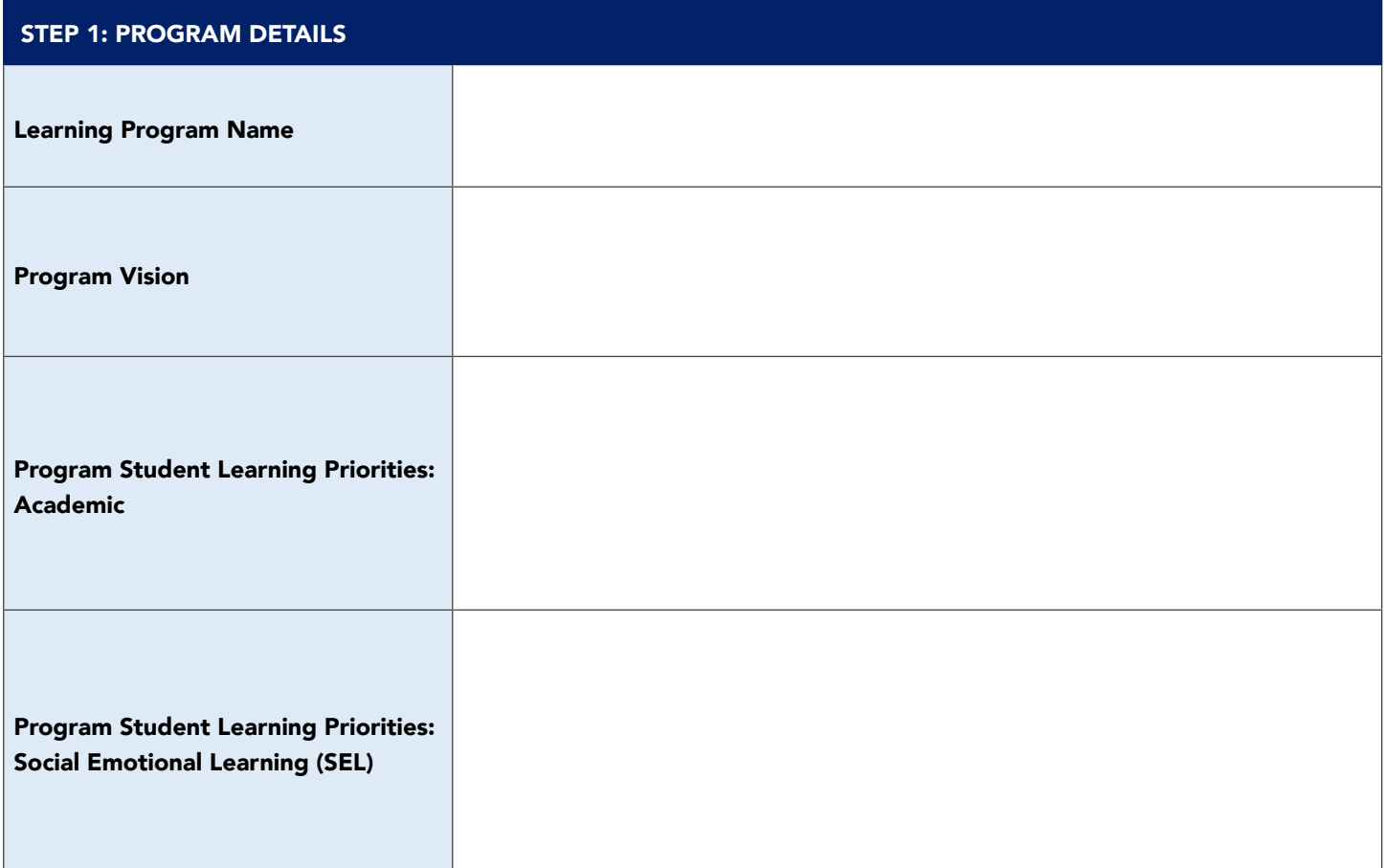

### Course Selector & Feasibility Tool

Assess each content focus area using the five indicators of high-quality enrichment curricula:Youth Interest, Capacity, Program Vision Alignment, and Learning Priorities. Refer to the program details (above) for alignment. Rate each area on a scale from Low to High. Add the scores for each area, then select the top 5 for the next step.

#### STEP 2: COURSE CONTENT SELECTOR

SPERLING CENTER<br>FOR RESEARCH<br>AND INNOVATION

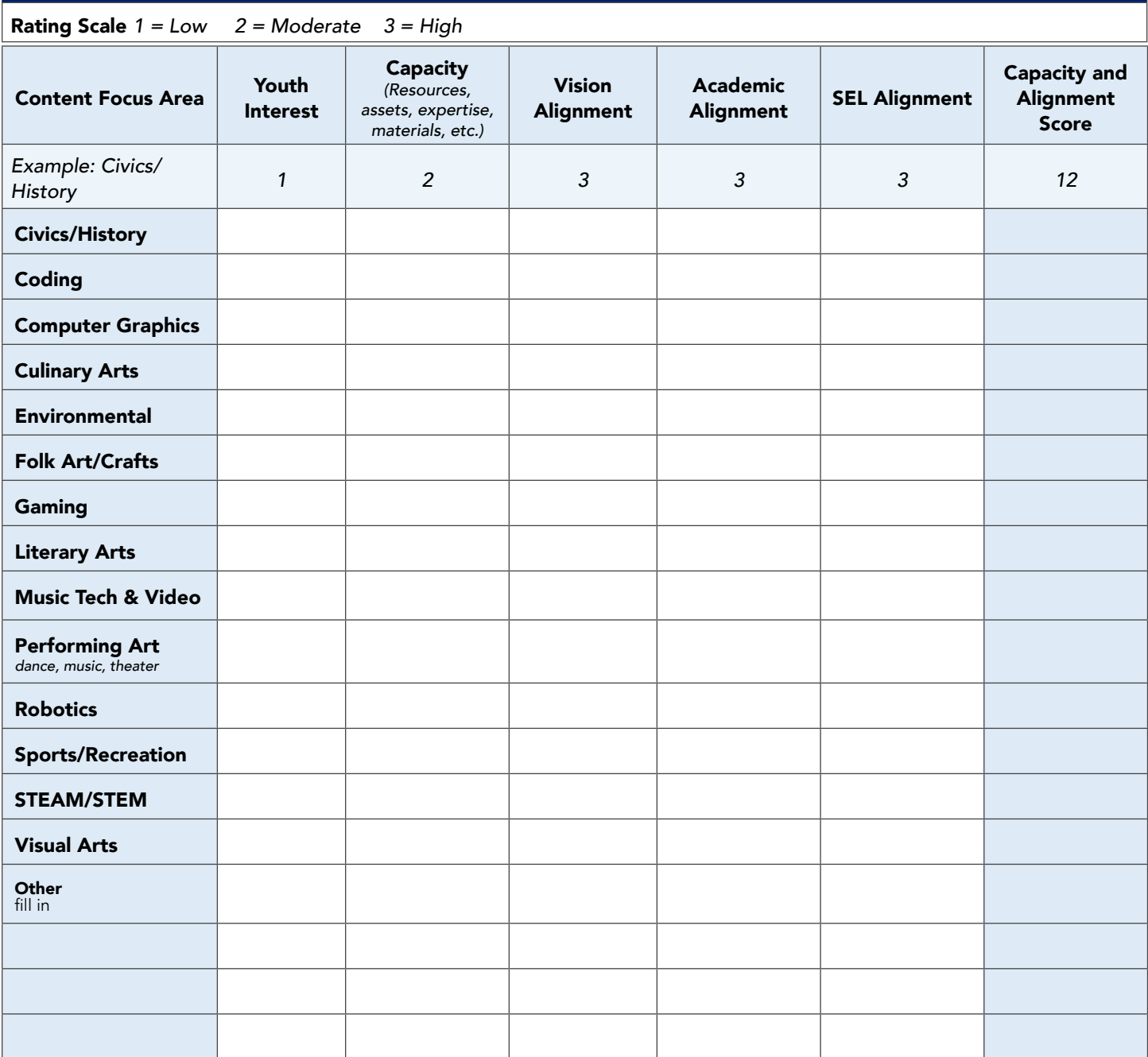

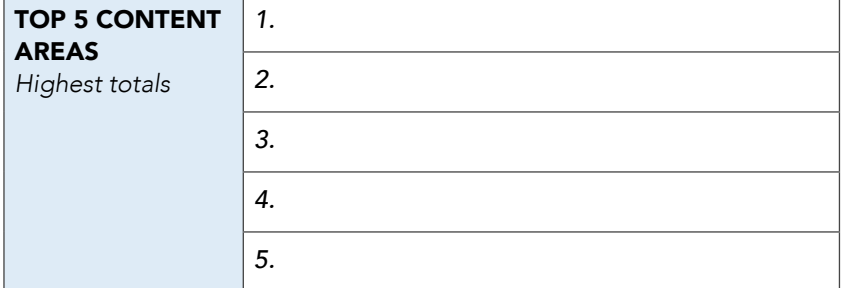

### Guidance and Recommendations

SPERLING CENTER<br>FOR RESEARCH<br>AND INNOVATION

Assessing your school/organization's resources and capacity is crucial to developing or adjusting an expanded learning program with enrichment. This tool evaluates alignment between your capacity/resources and implementing a specific quality-enrichment course. Consider both the cost and expected value when determining feasibility.

To evaluate, fill out the tables on pages 4 and 5 for EACH of the top five content areas from Step 2. Complete the content overview table with your course details and then proceed to the operational/program capacity chart. Each question will help assess strengths, needs, and potential next steps for robust course planning.

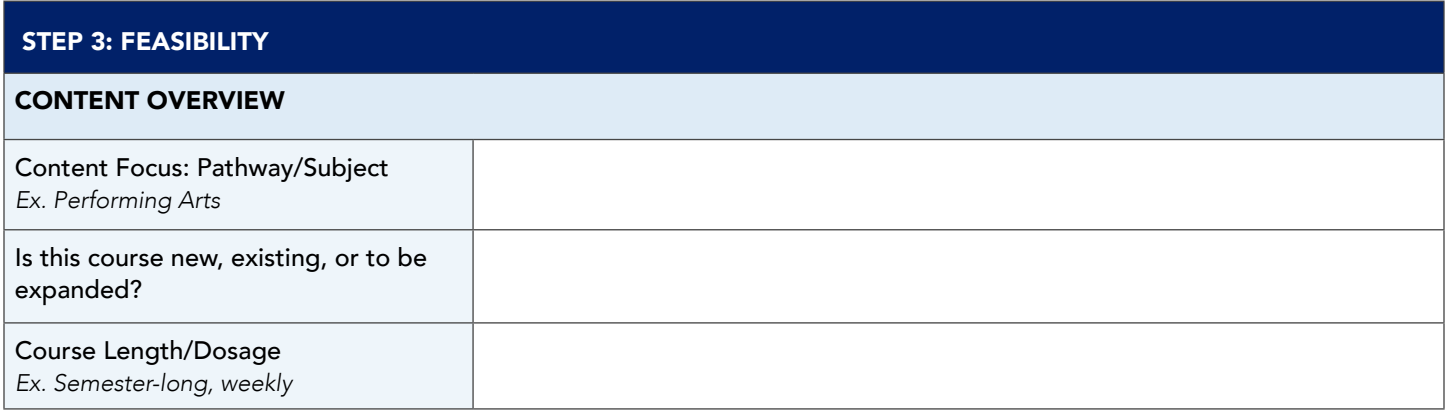

## Course Selector & Feasibility Tool

#### OPERATIONAL/PROGRAM CAPACITY

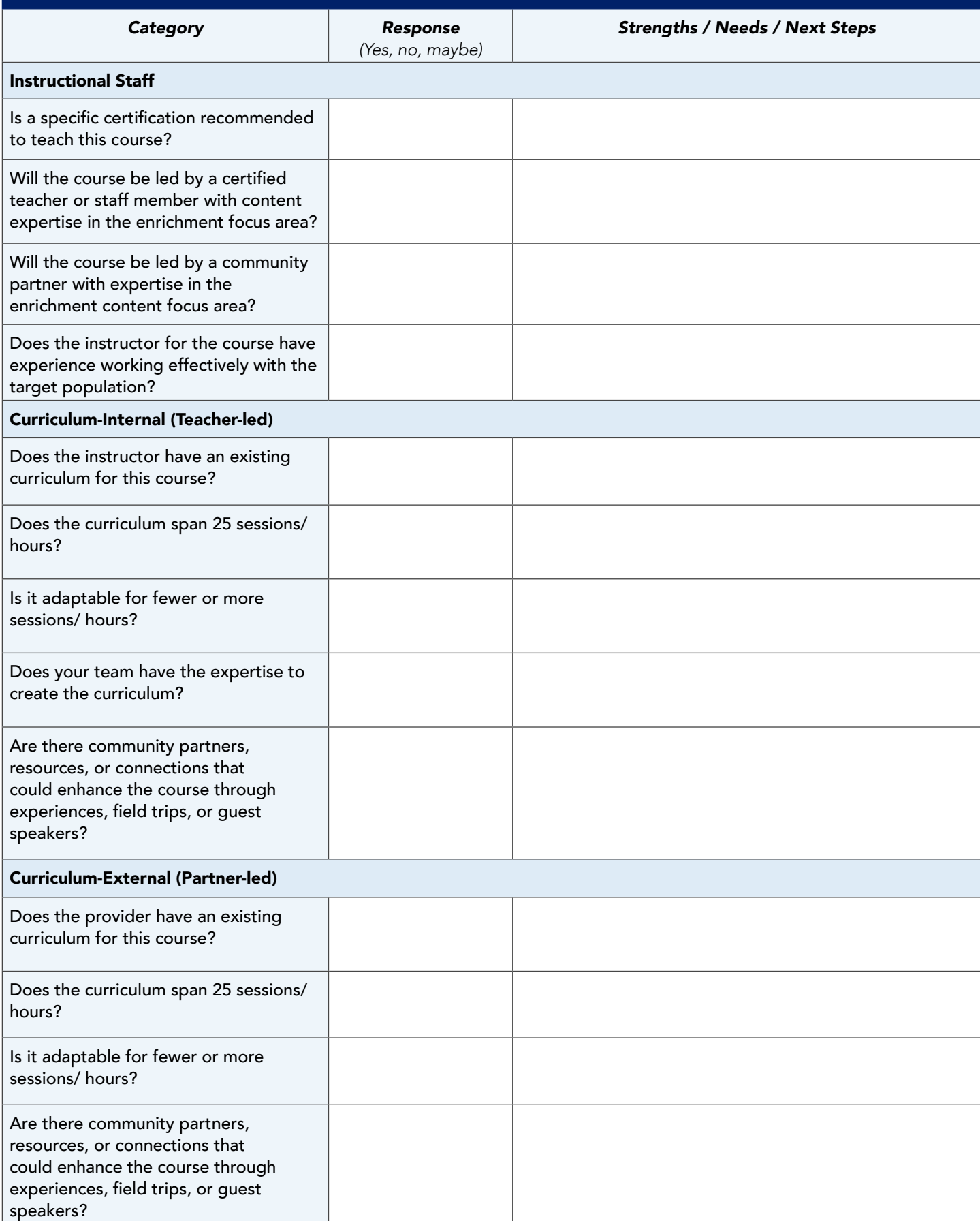

# Course Selector & Feasibility Tool

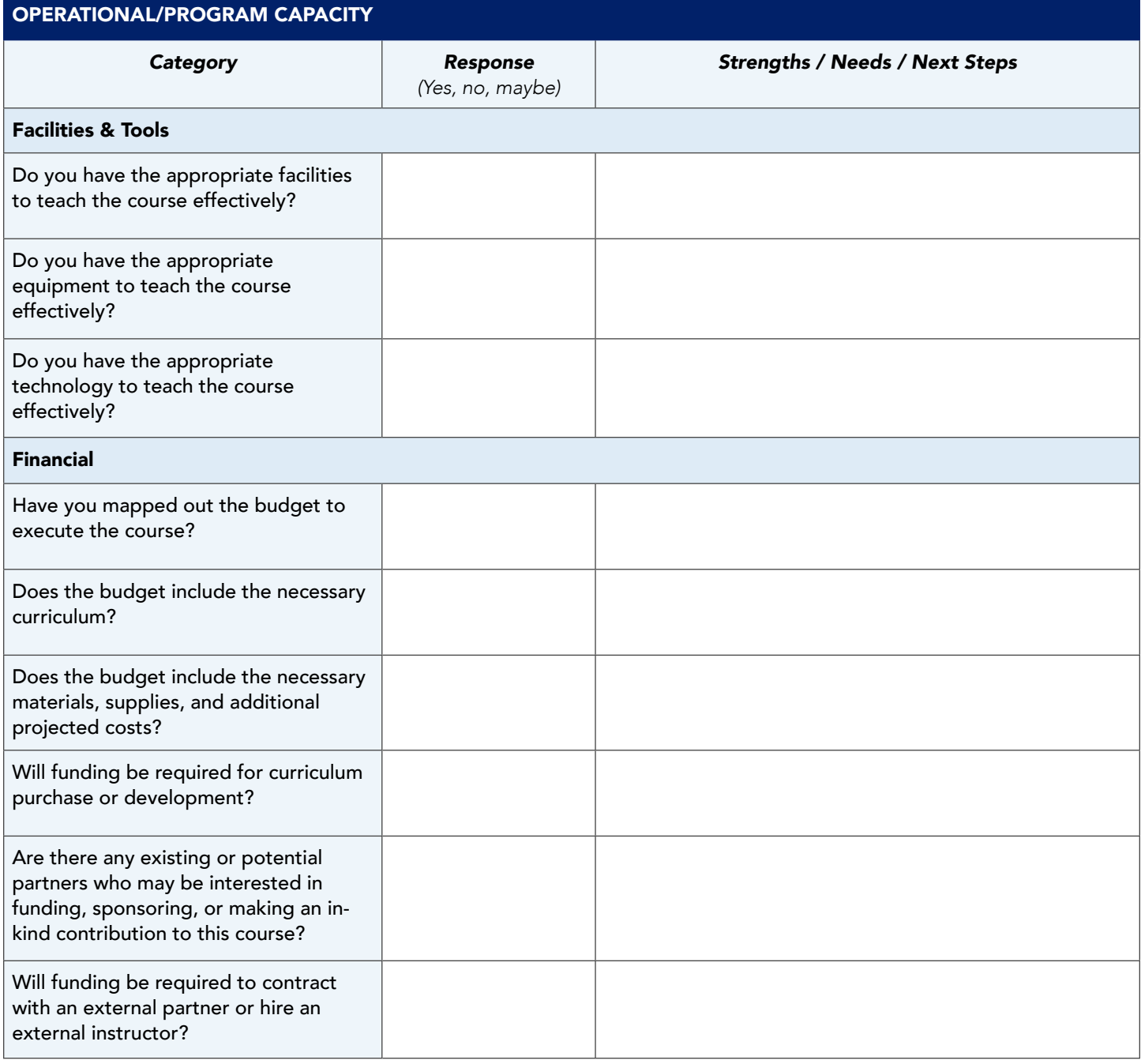

Connect For More Tools & Resources

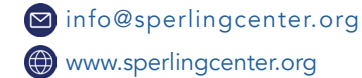